## CS 211: Existing Classes in the Java Library

Chris Kauffman

Week 3-2

### Logisitics

### Logistics

- ▶ P1 last night: Questions?
- ► Late policy?
- Lab 3 Exercises this week
- ► Play with Scanner
- Introduce it today

#### Goals

- ► Class Library and import
- Math, Array, String, Scanner
- ► Simple input from users/files
- Next session: Make Classes

#### Classes

- All methods and fields in java live within a class (or interface)
- Classes are partly a namespace: a place for names to exist
- static methods and fields belong to the class: There is one for the whole class
- Consider CallCounts.java to see a demo of static methods and fields
- Draw some pictures to see how this looks in memory
- Class definitions live in global memory

### Java Namespaces

- No such thing as a "global" variable
- No such thing as a "global" function
  - Every variable in a scope
  - Every scope in a class
  - Every class in a package
- static means class-level
  - ► There is one of it (method/field)
  - It is not associated with any particular object
  - It can be accessed through the class using dot
- ▶ Related concept: namespace, library system, package
- Access to stuff in classes is controlled
  - public everybody (use this for the first project)
  - Soon private, protected, default

## It's a packaged world

- Every method/field is part of a class or interface
- Every class/interface is part of a package
- ▶ The java library is divided into packages of related classes
  - java.lang: Essentials, automatically imported (Math, String, Integer, Object)
  - java.util: Mostly essential stuff (Scanner, Arrays)
  - java.util.concurrent: For multiple processors
  - javax.swing: GUI stuff (windows, buttons)
- ▶ There is a default package that unspecified classes live in
  - Default package is screwy: other packages can't look inside
  - Command line and DrJava don't care
  - Eclipse and NetBeans probably do
  - Pay attention to project specs

## Mostly Static Classes

#### java.lang.Math

- Javadoc for Math class
- ► For mathy operations and a few useful constants
- ► Calculate the square root of pi?
- ► Calculate E to the 2.75 power?

#### java.util.Arrays

- ► Javadoc for Arrays class
- Useful ops for arrays
- Sort an array of doubles? of booleans?
- Nicely stringify an array of integers for printing?

Answers are in the provided MathAndArrays.java

## Math and Arrays are oddities

- Most classes in java don't consist of all static members.
- Most classes you do stuff like
  SomeClass s = new SomeClass(arg1,arg2);
  s.doSomething(arg3);
- But you'll never do
  Math m = new Math();
  Arrays a = new Arrays(stuff);
  because these don't have a constructor

## String: A Proper Object of Sequential Characters

```
String s;
s = new String("hello");
System.out.println(s);
String t = "sweet stuff";
Keeps track of length
int n = s.length();
int m = t.length() - 1;
```

## Wait, that's really confusing

- A field length (for arrays)
- Versus a method length() (function for String)

```
char ca[] = new char[10];
String s = "0123456789";
if(ca.length == s.length()){
   System.out.println("Same size");
}
```

## Methods of Strings

### Start reading Java Docs:

http://docs.oracle.com/javase/8/docs/api/java/lang/String.html Look for the following methods

- Dynamically construct a string
- How to retrieve a specific character from a string
- How to concatenate two strings
- Determine if a string starts with another string
- How to pull a substring out of a string
- Compare two strings for equality?
- How to add characters onto the end of a string

## Which brings me to my next point

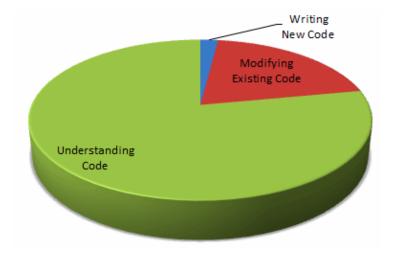

From http://www.codinghorror.com/blog/2006/09/when-understanding-means-rewriting.html

#### Concatenation

# Diagram 1 What does String a = "hello"; String b = " world"; String c = a+b; actually do in memory? Diagram 2 How about String s = ""; for(int i=0; i<10; i++){ s = s + i;

## String Equality

#### Show a memory Diagram

```
String a = new String("hello");
String b = a;
String c = new String("hello");
String d = a + "";
```

#### What is printed

```
System.out.println(a == b);
System.out.println(a.equals(b));
System.out.println(a == c);
System.out.println(a.equals(c));
```

#### Scanner

Sometimes you need input. Scanner is good for this.

```
// Short demo of the scanner class for input
import java.util.Scanner;
public class ScannerDemo{
  public static void main(String args[]){
    Scanner input = new Scanner(System.in);
    int i = input.nextInt();
    double d = input.nextDouble();
    String s = input.next();
    System.out.println("" + i + " " + d + " " +s);
```

See the larger ScannerDemoBig. java for more info

- ▶ How do you know about all these methods for Scanner?
- ► What about String? or System?
- ▶ Where do you suppose mathematical functions are stored?

#### Constructors for Scanner

#### Read from the Terminal

```
// Constructs a new Scanner that produces values
// scanned from the specified input stream.
Scanner(InputStream source)
Scanner in = new Scanner(System.in);
Read from a String
// Constructs a new Scanner that produces values
// scanned from the specified string.
Scanner(String source)
Scanner in = new Scanner("Give me a 1 Give me a 2");
```

#### Scanner Basics

#### In java.util

- Several constructors, for System.in and File sources
- nextInt(), nextDouble(), next(), etc.
- nextLine(): whole line
- hasNext(): true if more to read
- close(): when reading files

#### File class

- ▶ Lives in the package java.io
- import java.io.File;
- "An abstract representation of file and directory pathnames."
- ► How do we get at it?

```
File f = new File("some-file.txt");
String s = "stuff.dat";
f = new File(s);
```

Useful for many things but our primary interest at the moment is for reading from files using a Scanner

## Reading from files with Scanner

```
// Constructs a new Scanner that produces values
// scanned from the specified file.
Scanner(File source)
      open Scanner fin = new Scanner(new
           File("myfile.txt"))
      read int i = fin.nextInt();
             Frequently done in a loop
      close fin.close():
See ScanAFile.java
```

## A Closing Problem: The Longest Word

public static String longestWord(Scanner in)

- Takes an open Scanner
- Reads to the end of input
- Returns the longest word in the stream
- Ties go to earlier word
- ▶ Return "" if no words in the stream
- > import java.util.Scanner;
- > LongestWord.longestWord(new Scanner("word1 word123"))
- "word123"
- > String s = "some gargantuan words and tiny words";
- > Scanner in = new Scanner(s);
- > LongestWord.longestWord(in)
- "gargantuan"
- > LongestWord.longestWord(new Scanner(" "))